# **genutils Documentation**

*Release 0.1.3*

**Stefan Braun**

October 22, 2016

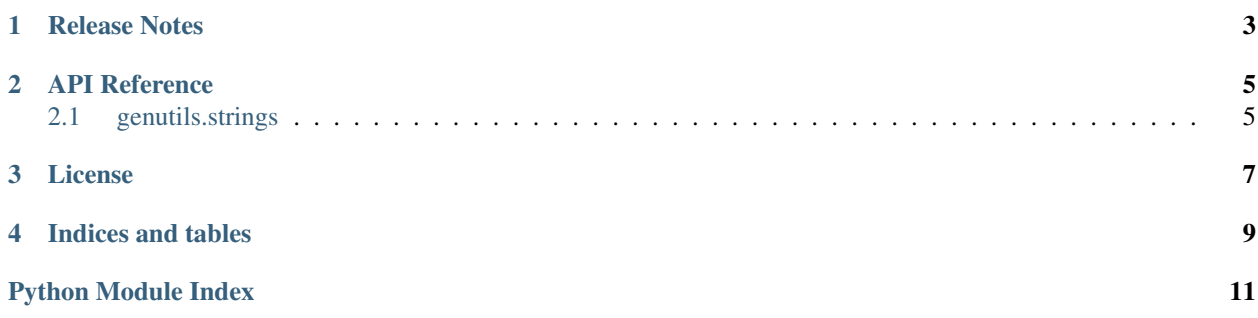

Contents:

# **Release Notes**

#### <span id="page-6-0"></span>Release 0.1.3

- Set up Documentation.
- Package structure simplified.

#### Release 0.1.1

• Set up Travis.

#### Release 0.1

First small step.

• Basic functions for handling of string / bytes encodings.

### **API Reference**

### <span id="page-8-3"></span><span id="page-8-1"></span><span id="page-8-0"></span>**2.1 genutils.strings**

Convert between string and bytes. Some functions helping with string encoding and decoding.

```
genutils.strings.to_bytes(str_or_bytes, encoding='utf-8)')
Take argument and return as bytes.
```
**Parameters** 

- <span id="page-8-2"></span>• **str\_or\_bytes** (str or bytes) – argument to encode.
- **encoding** the encoding to use if argument is of type str

Returns argument as bytes

#### Return type bytes

genutils.strings.**to\_str**(*str\_or\_bytes*, *encoding='utf-8'*) Take argument and return as unicode string.

#### **Parameters**

- **str\_or\_bytes** (str or bytes) argument to decode.
- **encoding** the encoding to use if argument is of type bytes

Returns argument as unicode string.

Return type str

### **License**

<span id="page-10-0"></span>Permission is hereby granted, free of charge, to any person obtaining a copy of this software and associated documentation files (the "Software"), to deal in the Software without restriction, including without limitation the rights to use, copy, modify, merge, publish, distribute, sublicense, and/or sell copies of the Software, and to permit persons to whom the Software is furnished to do so, subject to the following conditions:

The above copyright notice and this permission notice shall be included in all copies or substantial portions of the Software.

THE SOFTWARE IS PROVIDED "AS IS", WITHOUT WARRANTY OF ANY KIND, EXPRESS OR IMPLIED, INCLUDING BUT NOT LIMITED TO THE WARRANTIES OF MERCHANTABILITY, FITNESS FOR A PAR-TICULAR PURPOSE AND NONINFRINGEMENT. IN NO EVENT SHALL THE AUTHORS OR COPYRIGHT HOLDERS BE LIABLE FOR ANY CLAIM, DAMAGES OR OTHER LIABILITY, WHETHER IN AN ACTION OF CONTRACT, TORT OR OTHERWISE, ARISING FROM, OUT OF OR IN CONNECTION WITH THE SOFT-WARE OR THE USE OR OTHER DEALINGS IN THE SOFTWARE.

Copyright (c) 2015 Stefan Braun

**CHAPTER 4**

**Indices and tables**

- <span id="page-12-0"></span>• genindex
- modindex
- search

Python Module Index

## <span id="page-14-0"></span>g

genutils.strings, [5](#page-8-2)

Index

# G

genutils.strings (module), [5](#page-8-3)

## T

to\_bytes() (in module genutils.strings), [5](#page-8-3) to\_str() (in module genutils.strings), [5](#page-8-3)